https://www.100test.com/kao\_ti2020/263/2021\_2022\_WindowsXP\_ E6\_c100\_263685.htm XP

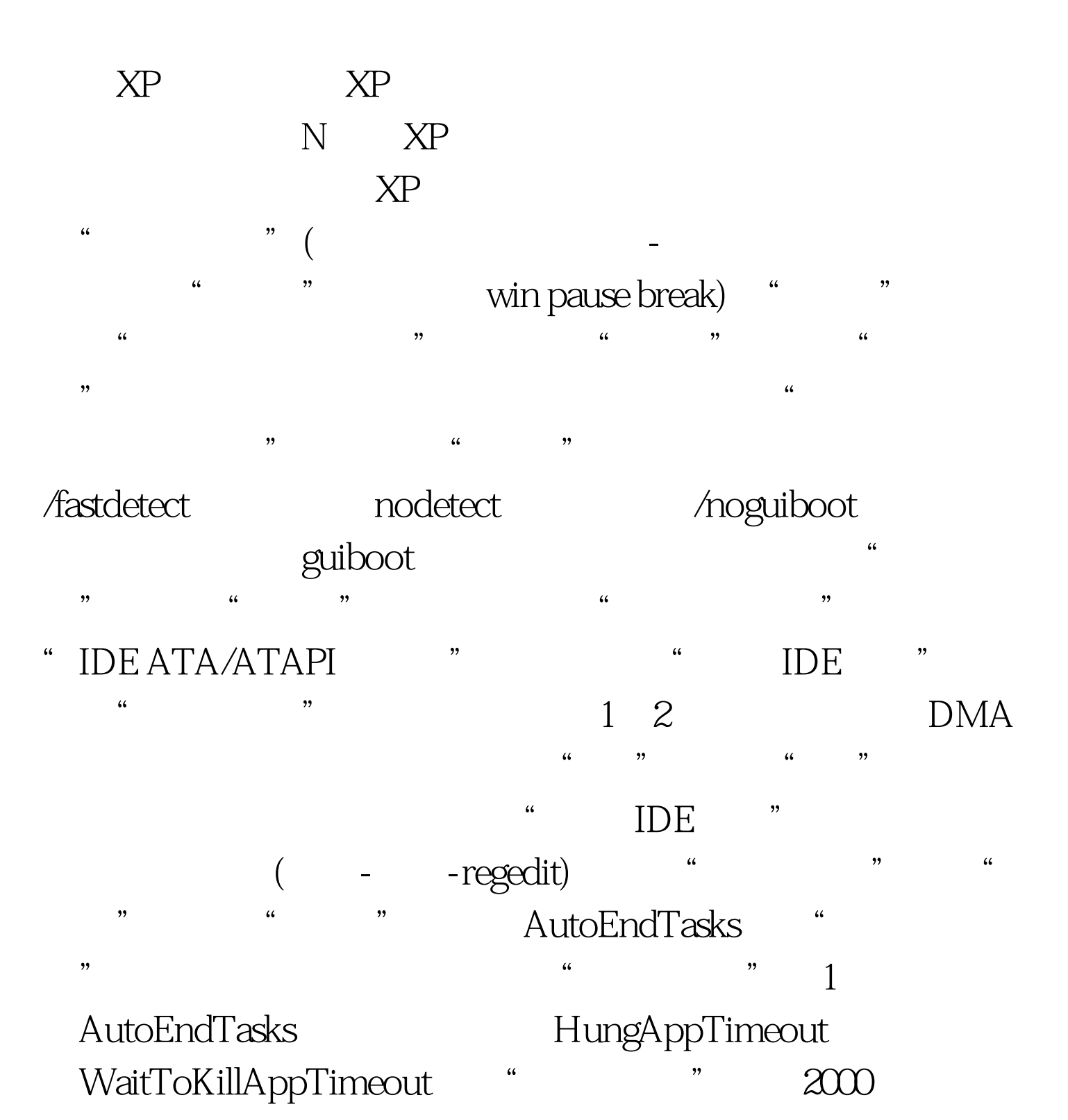

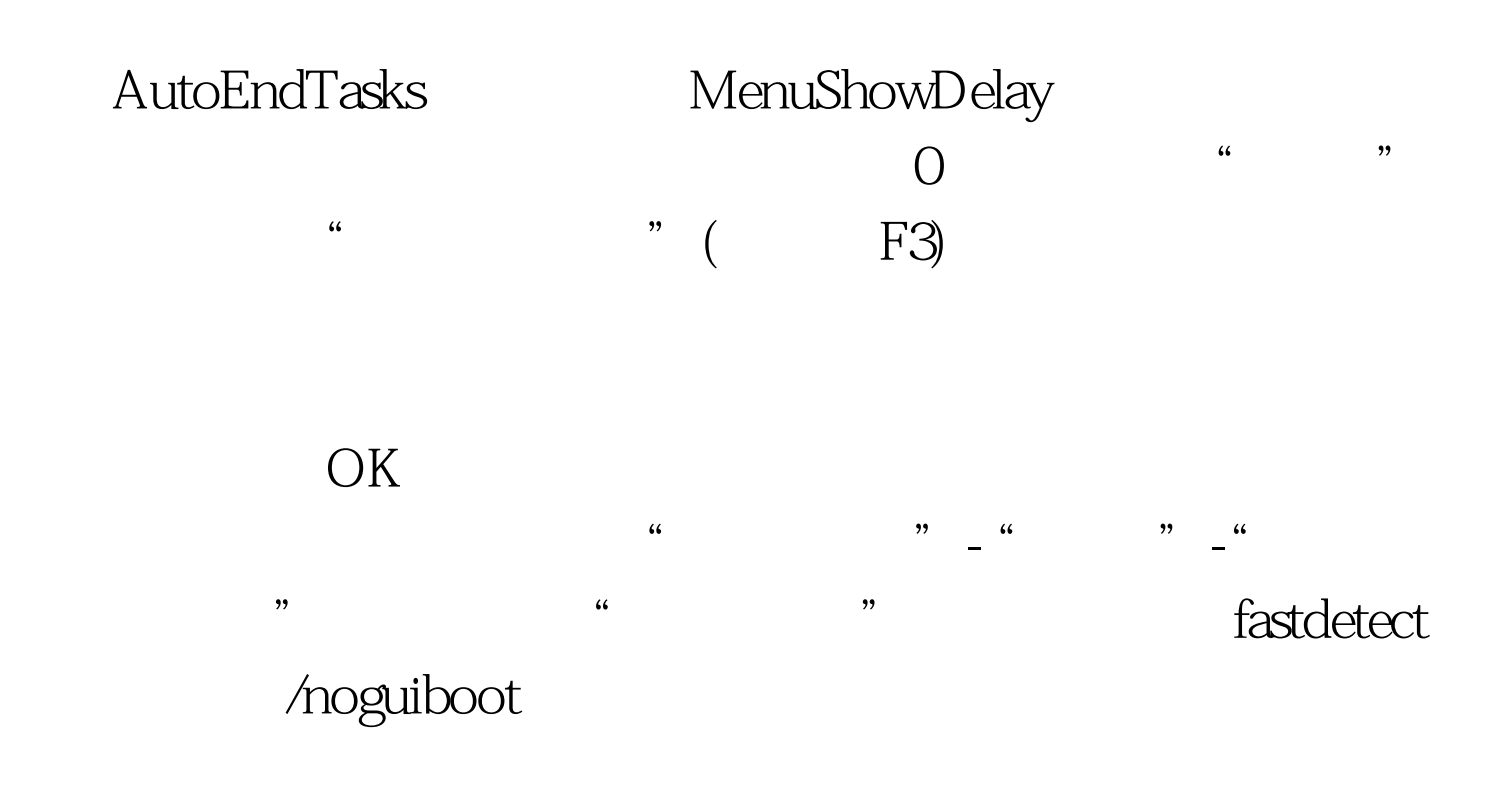

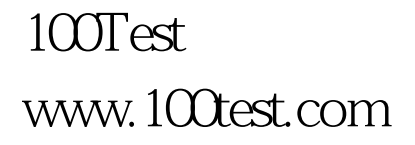